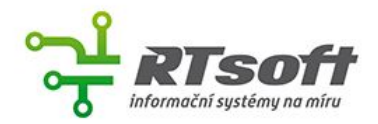

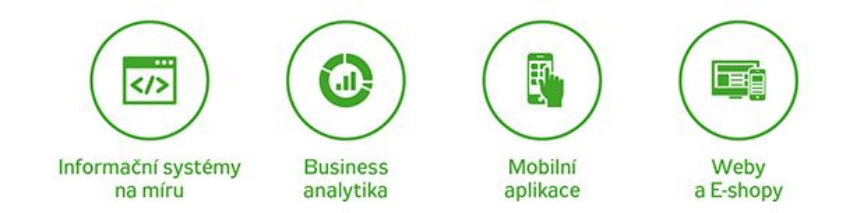

# Elasticsearch

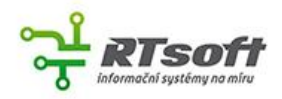

### Co je elasticsearch?

- distribuovaný vyhledávací a analyzační nástroj
- založen na Apache Lucene
- používá REST API
- rychlý a škálovatelný
- napsaný v Javě
- NoSQL DB vše je JSON

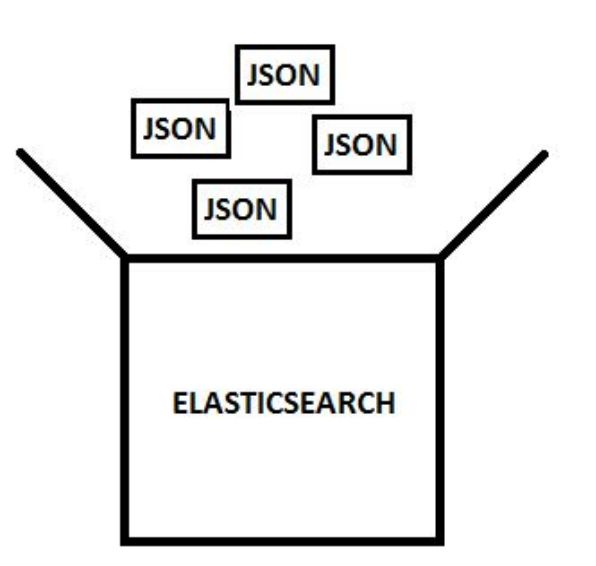

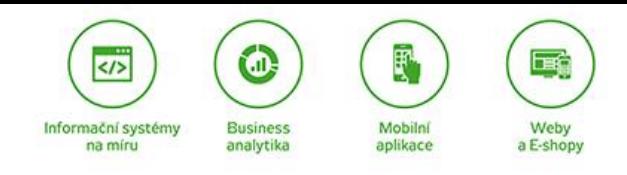

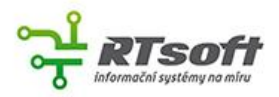

### K čemu je a není dobrý

- správa logů (ELK stack)
- pokročilé filtrování
- fulltextové vyhledávání
- relační data

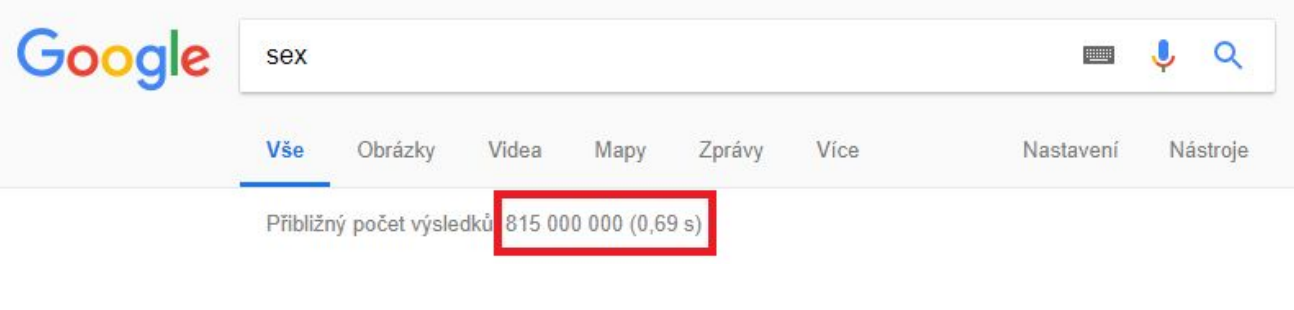

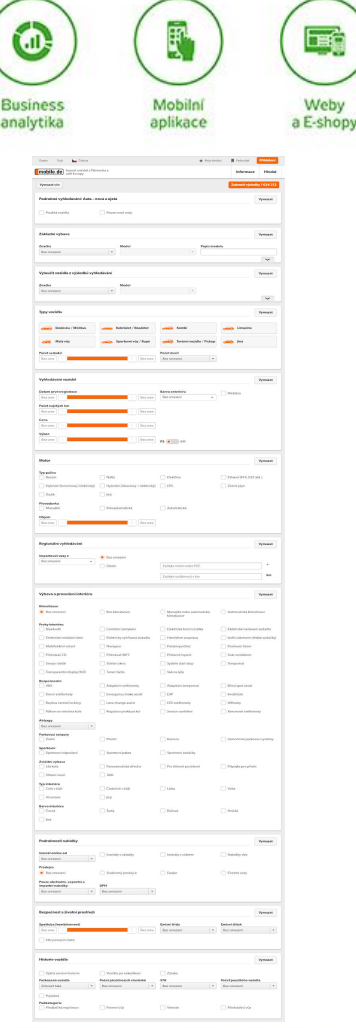

 $|<$ />

Informační systémy na míru

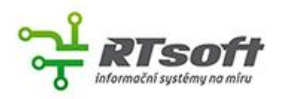

### Základní pojmy

- cluster kolekce nodů
- node reprezentace serveru

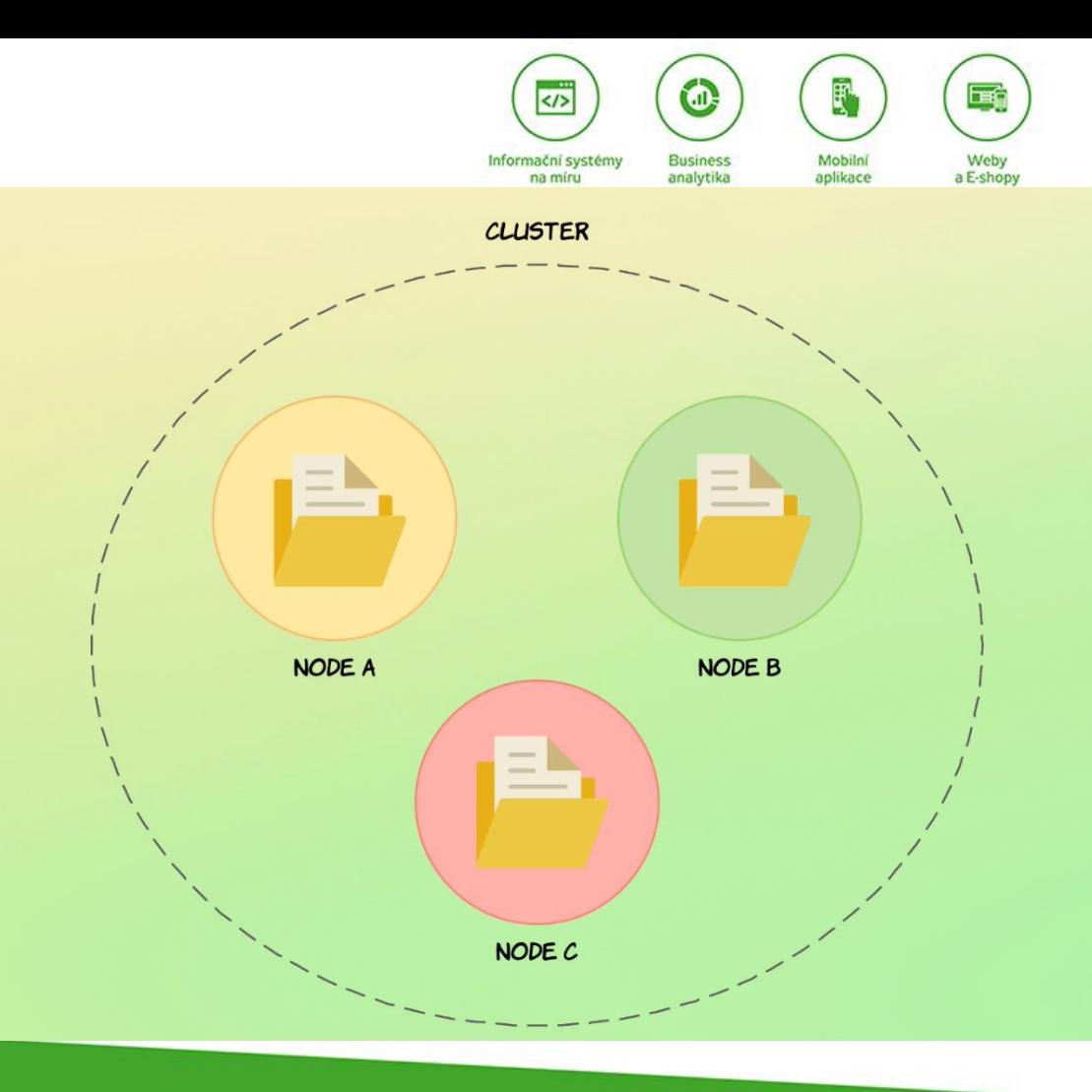

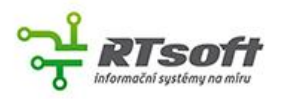

### Základní pojmy

- index ekvivalent tabulky
- document záznam v elasticu (JSON)

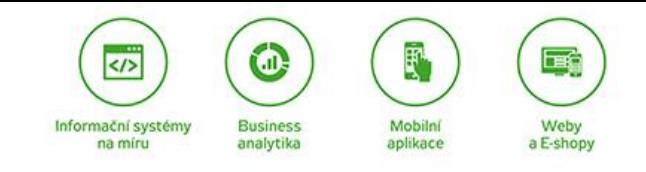

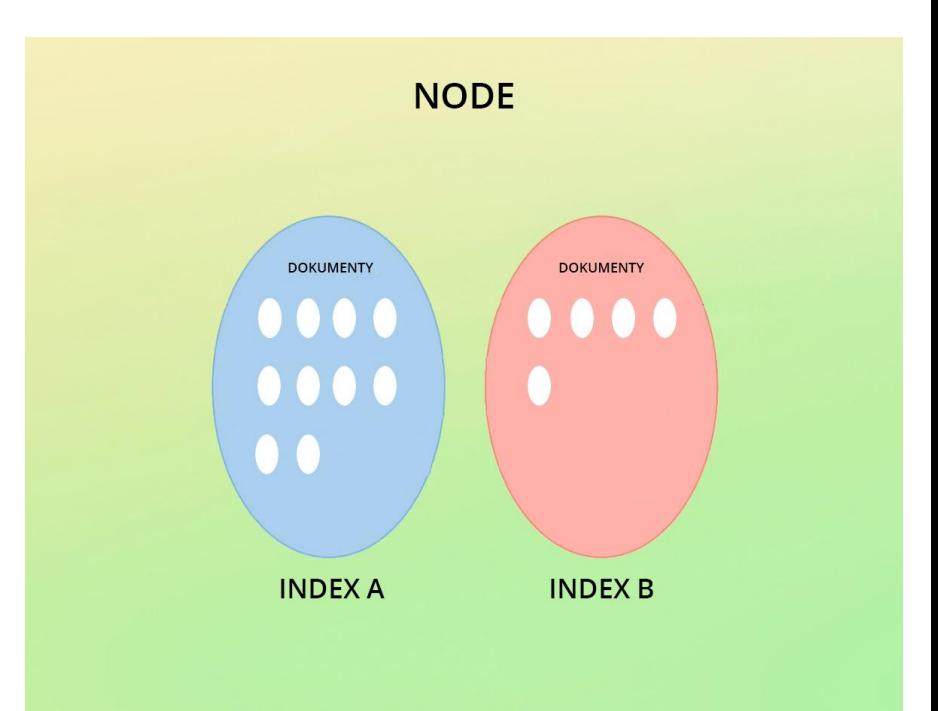

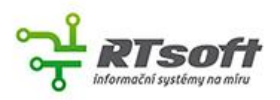

## Základní pojmy

- shard rozděluje index na menší části
- replica kopie shardu

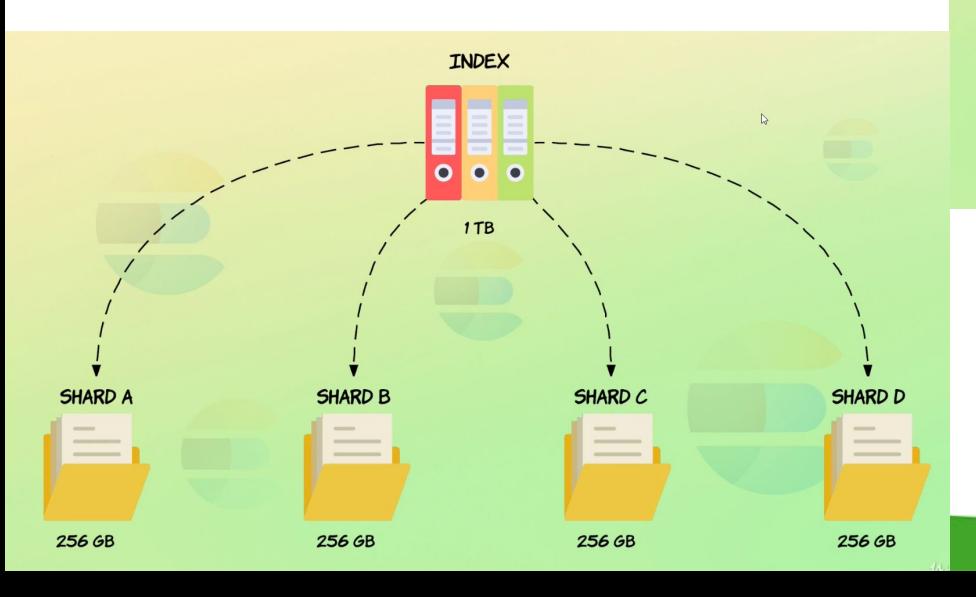

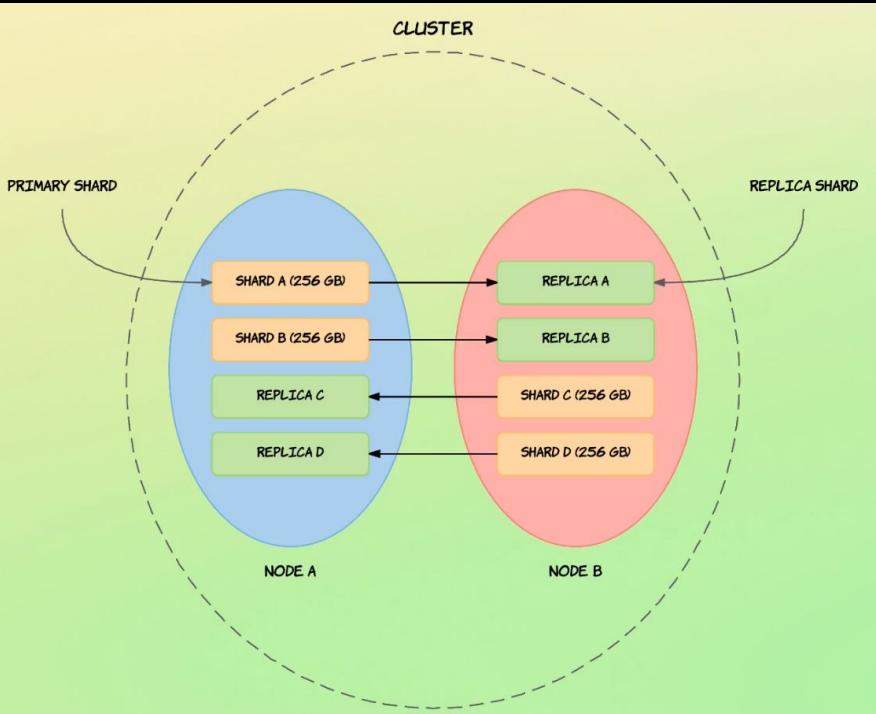

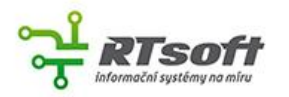

### Ukládání dat

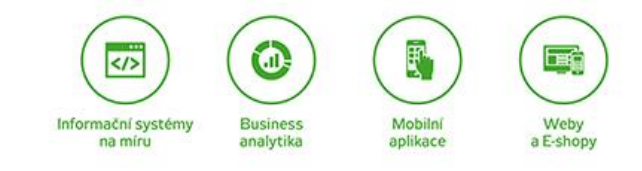

- mapování určení typů dat a jejich analýza
- indexace proces ukládání dat
- ! nelze změnit mapování již uložených dat

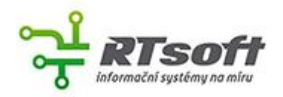

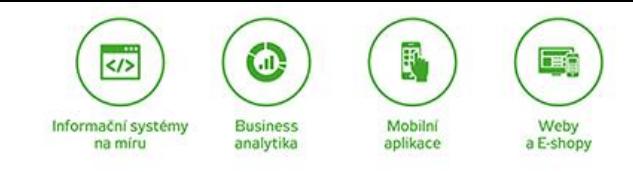

### Praktické využití 1 - správa logů

typické zadání:

- 1) několik projektů, různé domény
- 2) 1 velký projekt

běžný postup bez Elasticu:

problém -> reportován problém -> ssh -> brute force hledání

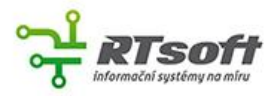

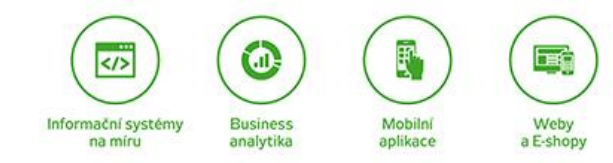

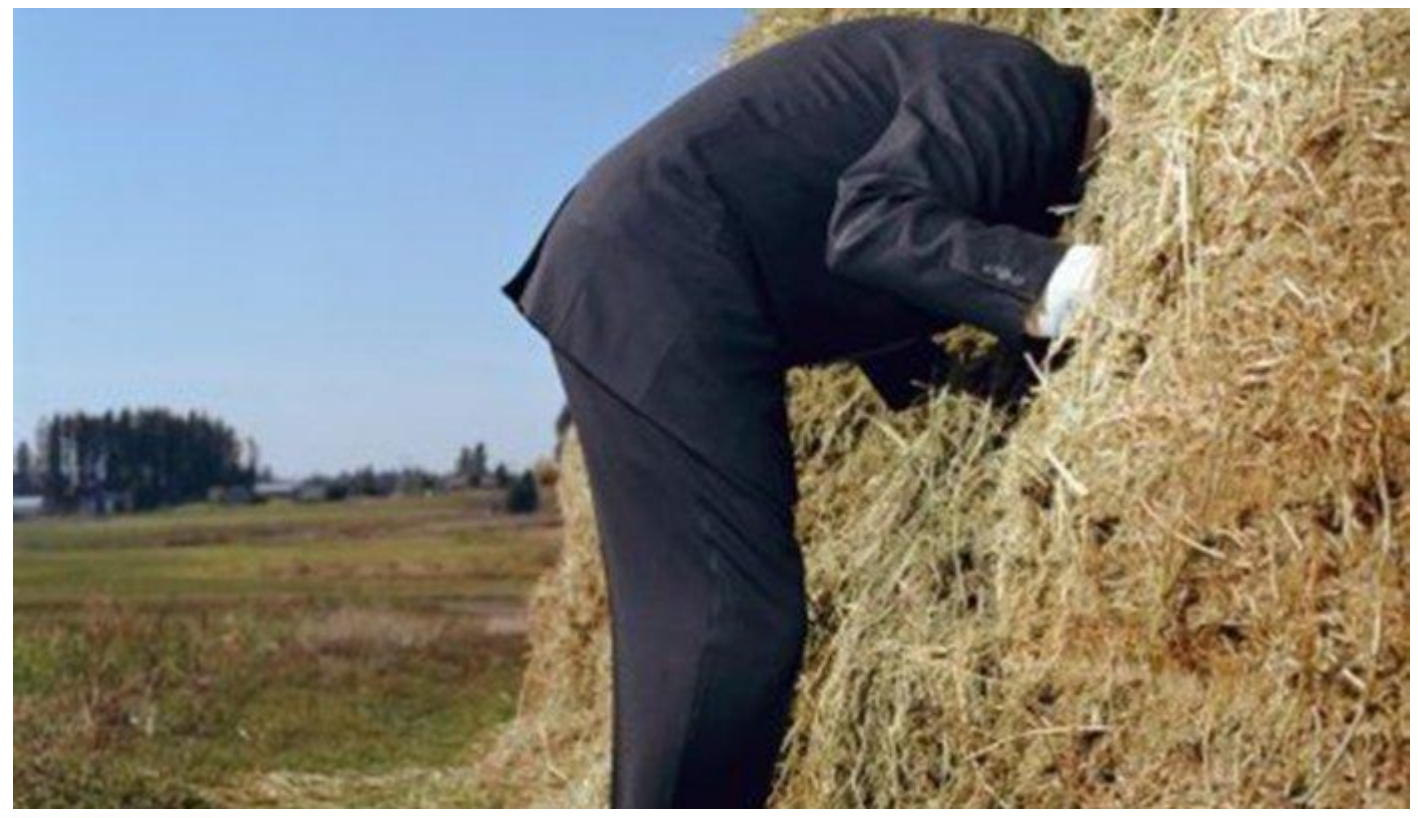

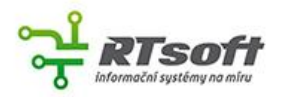

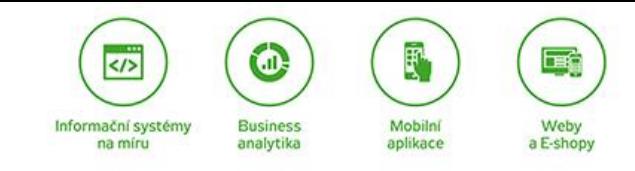

### Praktické využití 1 - správa logů

Lepší postup:

- ELK stack + Beat + Xpack Alerting/ElastAlert
- ELK
	- elasticsearch
	- logstash předzpracování dat pro elastic
	- kibana vizualizační nástroj
- Beat data shippers (Filebeat)
- Xpack Alerting/ElastAlert reportování

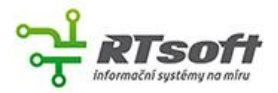

### Informační systémy Srovnání přístupu **bez** a **s** elasticem

-HOU SELLING AND RESULT AND THE LAND THE CONSERVATION CONTROLLY IN THE CONTROL CONTROL OF THE READ WANTED AND THE CONTROLLY AND THE CONTROLLY AND THE CONTROLLY AND THE CONTROLLY AND THE CONTROLLY AND THE CONTROLLY AND THE n: 96:33 JON) "Ef losed imposs\_media in 1997.1 2011 12:30 and the media in the media of the spinons of the media in the spinons of the media in the media in the spinons. In the spinons of the media in the spinons of the uterite avay "et looselsicaledar, s HTPLI" SA 20 "http://beabestusse/" "Worllas.o (AT) Line add 64 AppleMatrits.19 (Mill, like Gobp) Ubanull.AL Oromanis.Null.No.000 (English.No.18 Schrids).No.<br>Directive avay "et losse/s оты на отму в оказующее «при три три продолжения "выпадать на му можно контрольно в совершении в совершении пр<br>В таким для на совершении онаружится и при продолжении "выпадать не му му можно в совершении в постоящении в с .<br>0124417:05 -DOO) "ET /ossec/escies.cs: HTP/1." 304 210 "http://osalbactossec/" "Mozillat.0 (XT; Linux sdE 54) Applembatri33.19 (NRTH, Line Geon) Eberturi2.44 Chroman"8.0.1025.103 Commer No.7183.15421535.19"<br>0124417:05 -D ut and wave interventions with the State of The University of The University of the State of The State of Comments and State of Comments and State of Comments and State of State of The<br>Intervention of The Constructions o маллингра или был открытие и в в в том пользовании. В против об развитии в образовании открытия и пользования п<br>Маллингра и в пользовании в против открытие в состоянии пользования пользования в состоянии и пользования и п ЗАФИСИ ИЗ 2010 ЧЕ НАКОНАМИ ИЗ ИЛИ НА 19 ПЕРИОДИМОВА "ВШЕГА ОН ШИ ВА И МАМИСИК ОН ВЫ ВЫШЕЕ О МОЖНА В 19 ОНИ ИЗ М<br>19 МАРТА ИЗ 2001 ЧЕ НАКОНАМИ И ВОЛЬНО В 19 ПЕРИОДИМОВАТЬ НА 19 МА И МАМИСИКИ В 19 МА И ВЫШЕЕ ВЫШЕЕ МАНИ И В ent and the constructions of the state of the floodentes of "well at a cut in a state of the state of the state of the state of the state of the state of the state of the state of the state of the state of the state of the ладиского под четовы армии и совместность и в подолжность с подобрения и совменного совменного совменного совм<br>Адапсказа - Дод чётовые нали выпустании совместность и подобрения и просто совместность и совменного совменнос радорской этого поморовые в которых в черезных состояниях половится в современном совмении в современном состо<br>Выродном отношении в современном и простоянии современном простоянии в современном отношения больших простояни happin:#638-300) "Ef (mortistics.cs WPF)." 94-10 fttp://balbettesse" Wallia5.0 (IT, Line off, 6) AppleMont915.19 (MM), Line deep Montpl:At Ormina10.1025.00 Chemics.1021.00 Series195.19<br>happin:#2004-700] "Ef (mortistingsre SULLER AND THE GONNEGROUND OF THE REAL PROPERTY CONSULTED IN THE AND ASSESS TO COMPANY OF THE GOND DURING AND HE SEE AND A REAL PROPERTY OF THE REAL PROPERTY OF THE REAL PROPERTY OF THE REAL PROPERTY OF THE REAL PROPERTY O <sub>な</sub> 2011年12月14日 Associated Internet - 20 and The University Communication (Internet Associated Teams) - The Communication of the University of The Communication (Internet Associated Teams)<br><sub>以</sub>2011年11:34 - 1000 "EET Asso ли для на волительно состоительно и продолжение состоительно политического политического политического политич<br>Маркования от продукт в состоительно политического политического политического политического политического пол n:start with the constructions in the first of the constructions of the construction of the construction of the constructions of the constructions of the constructions of the constructions of the constructions of the con 2013 by the company of the State of the Columbus State of the Marketter of the State of the Company of the Columbus State of the Columbus State of the Columbus State of the Columbus State of the Columbus State of the Colum .<br>12:04:23:04 -1703] "EF /osse/js/caledar-an.jp #TPF/.1" 304 2019//localbostosse.r" "Weillar5.0 (R1): Linu x8:54) AppleeRAt1755-19 (MRML, Like Gets) Uburu/12:04 ChomputEA.025.18 Conner9.0.025.108 Starl555.19<br>12:04:23:04 -1 n:84:204 4700] "Ef /osec/joyoutop.js #19.1: 18.21: http://acabactoner." Wellack.0 (1): Line on 6/4) AppleMent25.15 (68mL, like Gets) Darwin/LA Oremant8.102.10 (10 Semel1.8.102.10 Semel1.9.103.19 Semel1.02.10.10 Semel1.20 TOD] "EET /ossec/ing/ossec\_webui.jpg HTTP/1.1" 304 187 "http://localhost/essec/" "Mexilla/5.0 (X11; Linux x86 E4) Applewbots/555.19 (DHTML, Like Gecko) Leuntur/2.04 Chromium/18.0.1025.168 Cerome/18.0.1025.168 Sefari/535.19

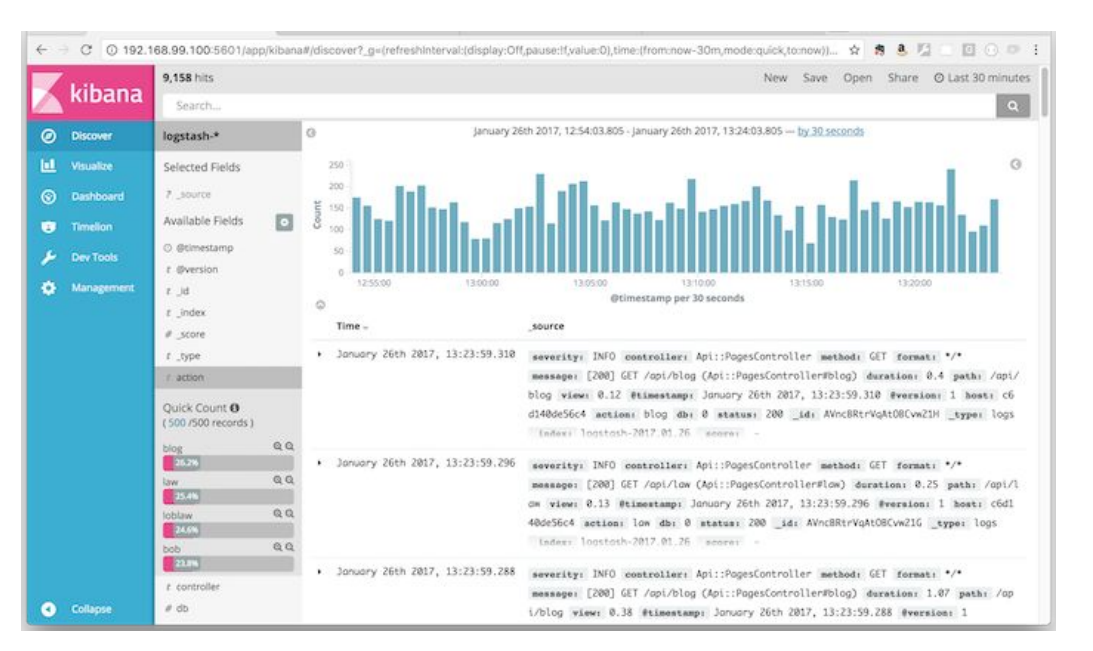

 $\langle$ />

na míru

◐

**Business** 

analytika

Mobilni

aplikace

Weby

a E-shopy

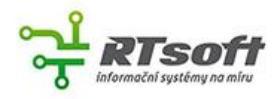

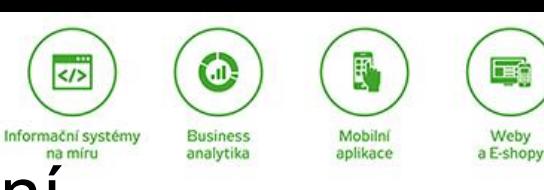

### Praktické využití 2 - pokročilé filtrování

Typické zadání:

Najít produkt:

název: Notebook

cena: 10000 - 15000

příslušenství: ssd, wifi, čtečka karet

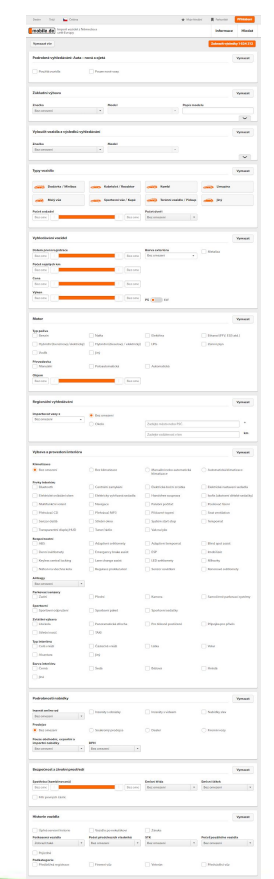

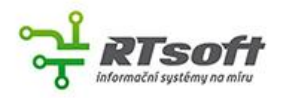

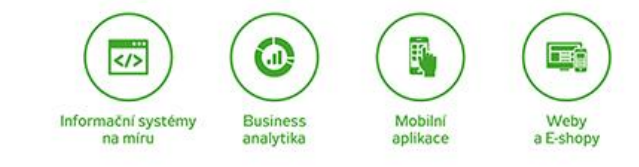

### Praktické využití 3 - fulltext

Typické zadání:

- 1) vyhledávání podle relevance název vs popis
- 2) vyhledání ve všech tvarech slova
- 3) tolerance překlepů
- 4) našeptávač

Nevhodné zadání:

Pro výraz "ční dat" chci najít "relační databáze" (MySQL LIKE)

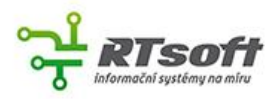

### Nástroje pro elasticsearch

- Logstash, Kibana (ELK stack)  $\overline{\phantom{a}}$
- **Beats**  $\overline{\phantom{a}}$
- **Xpack**  $\overline{\phantom{a}}$
- **ElastAlert**  $\overline{\phantom{a}}$
- Cerberos  $\overline{\phantom{a}}$

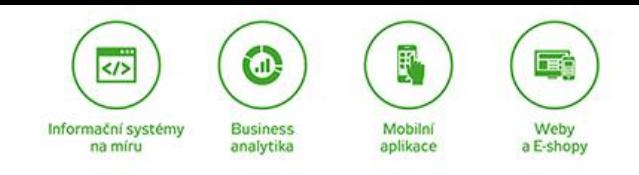

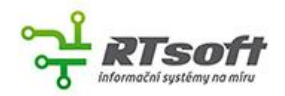

### Ţ 国道  $\left| \left\langle \right\rangle \right\rangle$  $\mathbf{U}$ Informační systémy **Business** Mobilní Weby aplikace a E-shopy na míru analytika

### Kdo elastic používá

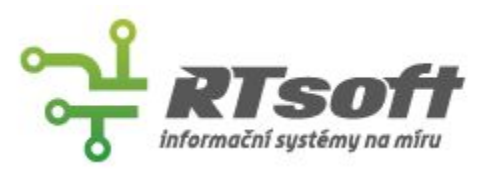

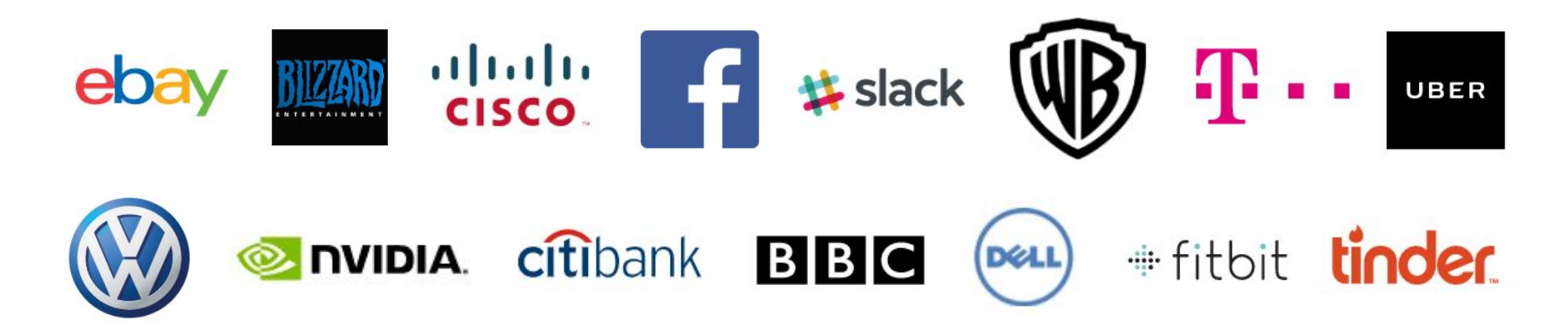

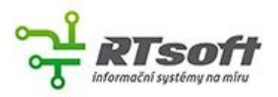

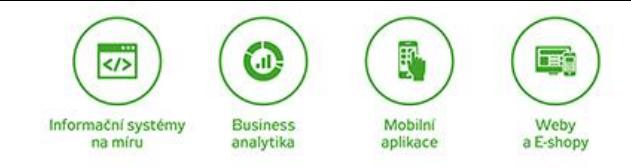

### Konec první části

## DOTAZY?